I06

NOM, Prénom

Le manager du célèbre groupe de rock πR-kiroull a effectué des relevés statistiques au cours des derniers concerts du groupe. Il veut exploiter ces données pour mieux préparer les prochaines dates et les campagnes proportionnelles.

#### Exercice 1 — Tableaux double entrée

Lors du dernier concert, il y eu  $\left[\frac{(j \times 100 + m) \times 10}{j \times 10 \times 10^{j}}\right]$  spectateurs, dont 40% de femmes. Parmi l'ensemble des spectateurs, 3150 d'entre eux portaient des pantalons moulants en peau d'éléphant en hommage au chanteur du groupe; mais seul un quart des femmes portait ce type de pantalons.

- 1. Préciser les deux critères étudiés chez les individus composant cette population.
- 2. Compléter le tableau suivant en indiquant votre raisonnement et les calculs effectués.

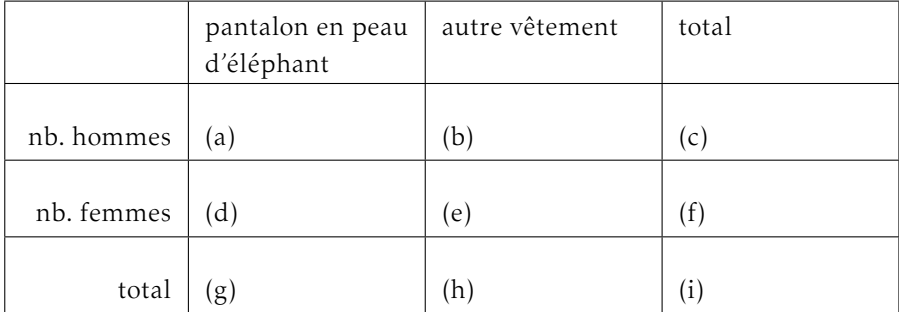

- 3. Déterminer la proportion de spectateurs pourtant des pantalons en peau d'éléphant.
- 4. Le manager affirme que parmi les hommes, moins de 7% portent des pantalon en peau d'éléphant.

A-t-il raison ?

# exemples

- date de naissance : 6 avril ; donc  $j = 6$  et  $m = 4$  et  $\sqrt{(n+1)^2 + (n+2)^2}$ ✝  $\mathbf{a}$ ✆  $(j \times 100 + m) \times 10$  =  $(6 \times 100 + 4) \times 10 = 6040$
- date de naissance :  $25 \text{ décembre}$ ; donc  $j = 25 \text{ et } m = 12 \text{ et }$ ✝  $\frac{a}{(j \times 100 + m) \times 10}$  = (25 × 100 + 12) × 10 = 25 120  $^{\prime}$

✧

#### Exercice 2 — Suites et équation de droite

Le manager apprend qu'un « fan-project » se prépare : un lâcher de scarabées multicolores pendant la chanson *Angel*. Il décide d'en vendre quelques centaines avant le concert. Mais le projet plaît tellement qu'il est reconduit à chaque concert !

Si B(*n*) est le nombre de scarabées au concert *n*, alors au concert suivant, il y aura

B(*n* + 1) scarabées et le manager remarque que B(*n* + 1) =  $\left(1 + \frac{j}{100}\right)$ B(*n*) – 150.

- 1. Justifier si la suite B est arithmétique ou non.
- 2. En expliquant les calculs, compléter le tableau suivant qui donne le nombre de scarabées (arrondi à l'entier) le plus proche en fonction du numéro du concert.

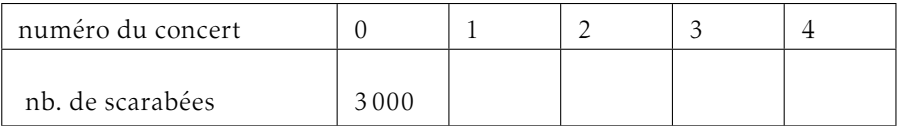

- 3. On décide de modéliser le nombre de scarabées en fonction du numéro du mois par la droite qui passe par les points (0*,* ;3000) et (4; B(4)).
	- a) Déterminer l'équation réduite de cette droite.
	- b) À l'aide de cette équation, déterminer le numéro du concert à partir du quel il y aura au moins autant de scarabées que de spectateurs.

# ✬ exemples

 $\frac{1}{\sqrt{1-\frac{1}{2}}}\left( \frac{1}{\sqrt{1-\frac{1}{2}}}\right) ^{2}$ 

- date de naissance : 6 avril ; donc  $j = 6$  et  $B(n+1) = \left(1 + \frac{j}{100}\right)B(n) 150 =$ 1*,*06*n* − 150
- date de naissance : 25 décembre; donc  $j = 25$  et  $B(n + 1) =$  $\sqrt{ }$  $1 + \frac{j}{100}$ B(*n*) – 150 = 1,25*n* – 150

### Exercice  $3 -$  Automatismes

Lors des premiers concerts, les solos de Kate Richar, la guitariste du groupe, duraient en moyenne 27 secondes par morceau, mais devant l'engouement des fans, le manager lui a demandé de les faire durer *j* % de temps supplémentaire.

Mais après quelques concerts, devant la jalousie des autres membres du groupe, elle accepte réduire son temps de solo de (5 × *m*)%.

Déterminer la variation de temps moyen solo entre le premier concert et celui à partir duquel elle accepte de réduire son temps de solo. (indiquer s'il s'agit d'une baisse ou une hausse et préciser le pourcentage).

### ✓ exemples

- date de naissance : 6 avril; donc  $j = 6$  et  $(5 \times m) = 5 \times 4 = 20$
- $\searrow$ • date de naissance :  $25 \text{ d}$ écembre ; donc  $j = 25 \text{ et } (5 \times m) = 5 \times 12 = 60$